## **Introduction**

The Academic Program module creates and manages the different Courses offered by the university. This User Manual aims to provide administrators and users a comprehensive overview of the many different functions and pages within this module.

For further assistance, please do not hesitate to write in or contact our Helpdesk.

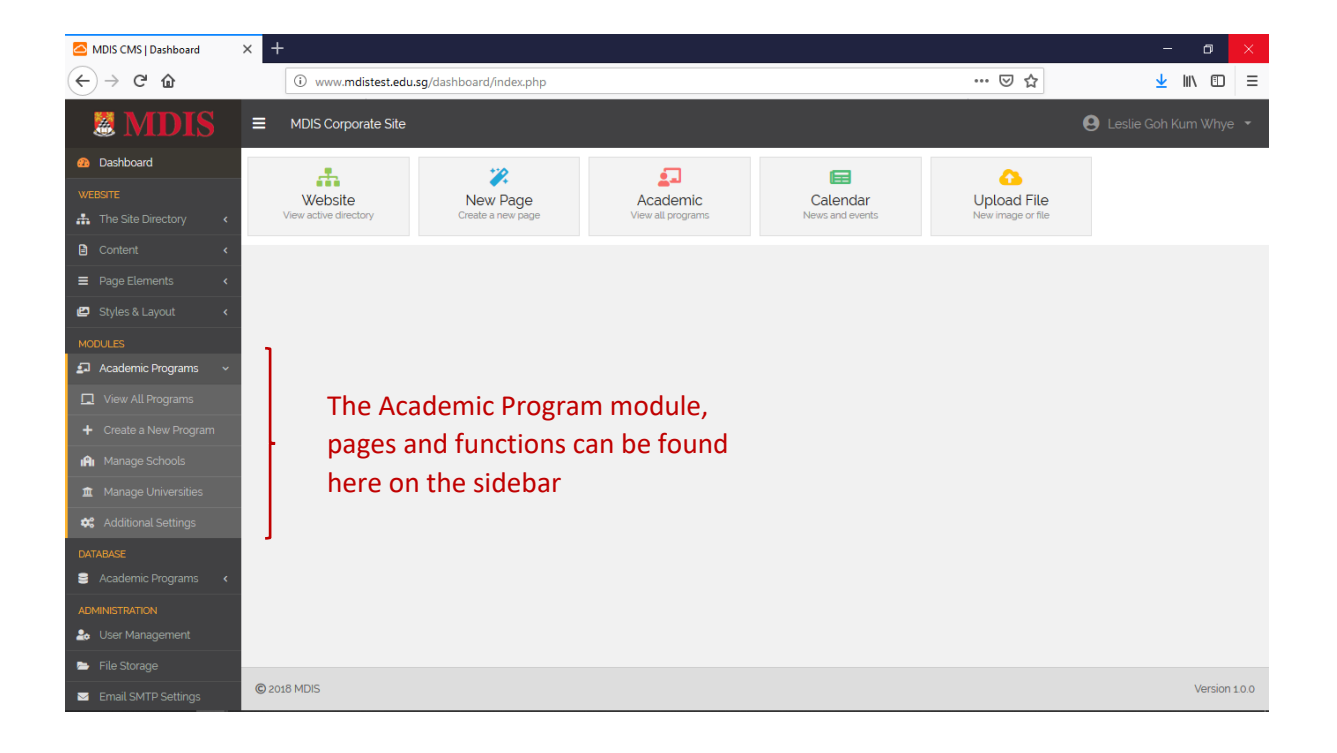